# **Present and Future of the Virtual Campus**

**The Future of University Teaching? Multimedia, Web and New Technologies** [JTAP Workshop](http://www.epcc.ed.ac.uk/epcc-tec/JTAP/workshop/) **Friday 23rd April 1999,**

**The University of Edinburgh**

[Daniel Schneider](http://tecfa.unige.ch/tecfa-people/schneider.html)

### [TECFA](http://tecfa.unige.ch/) **Faculté de Psychologie et des Sciences de l'Education Université de Genève**

PDF: <http://tecfa.unige.ch/tecfa/talks/schneide/epcc-99/epcc-talk.pdf> (including links) HTML: <u><http://tecfa.unige.ch/tecfa/talks/schneide/epcc-99/epcc-talk.html></u> (very ugly!) PS:<http://tecfa.unige.ch/tecfa/talks/schneide/epcc-99/epcc-talk.ps.gz> (2 slides / page)

## <span id="page-1-0"></span>**1. Introduction**

## **1.1Outline**

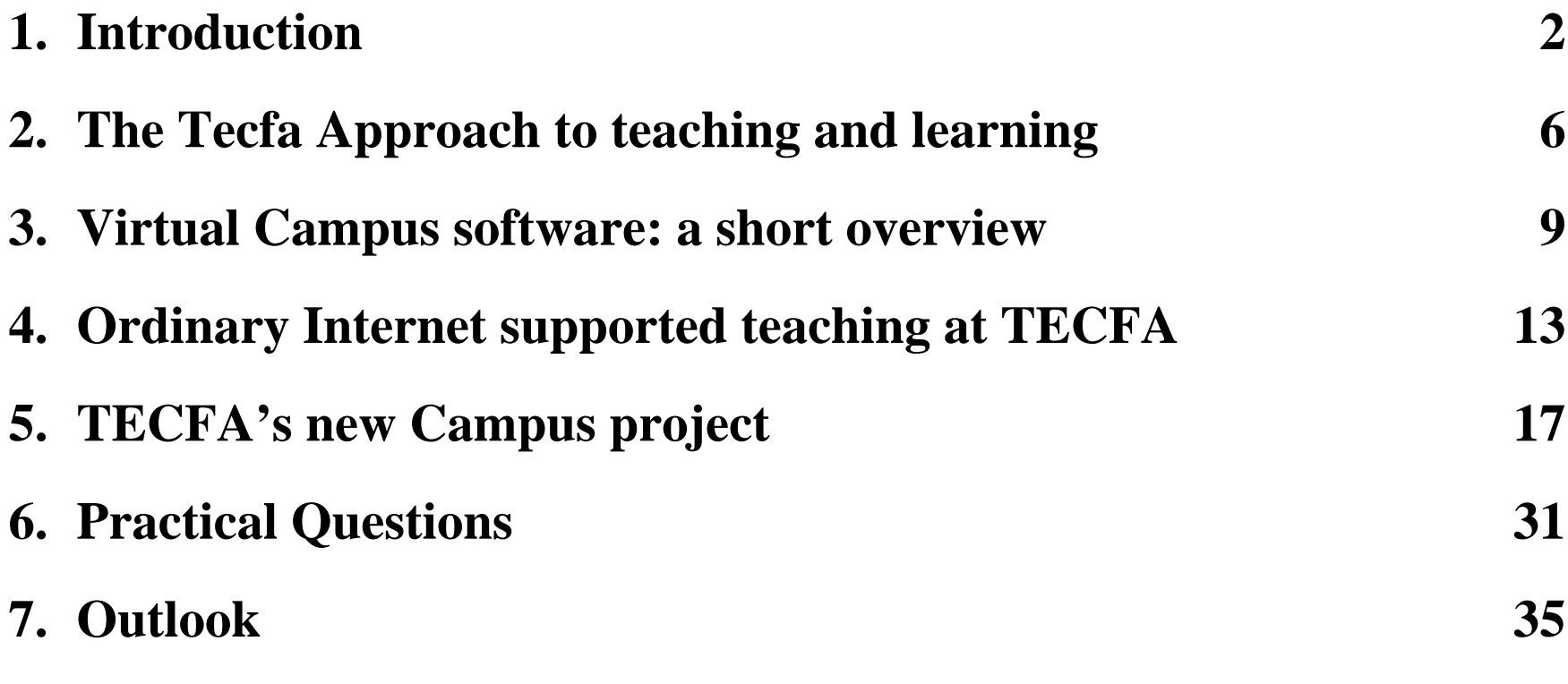

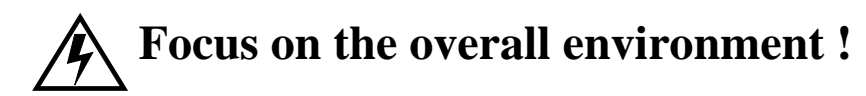

## **1.2About TECFA**

- A teaching and research unit in the School of Psychology and Education
- TECFA = Technologies de formation et apprentissage (educational technology)

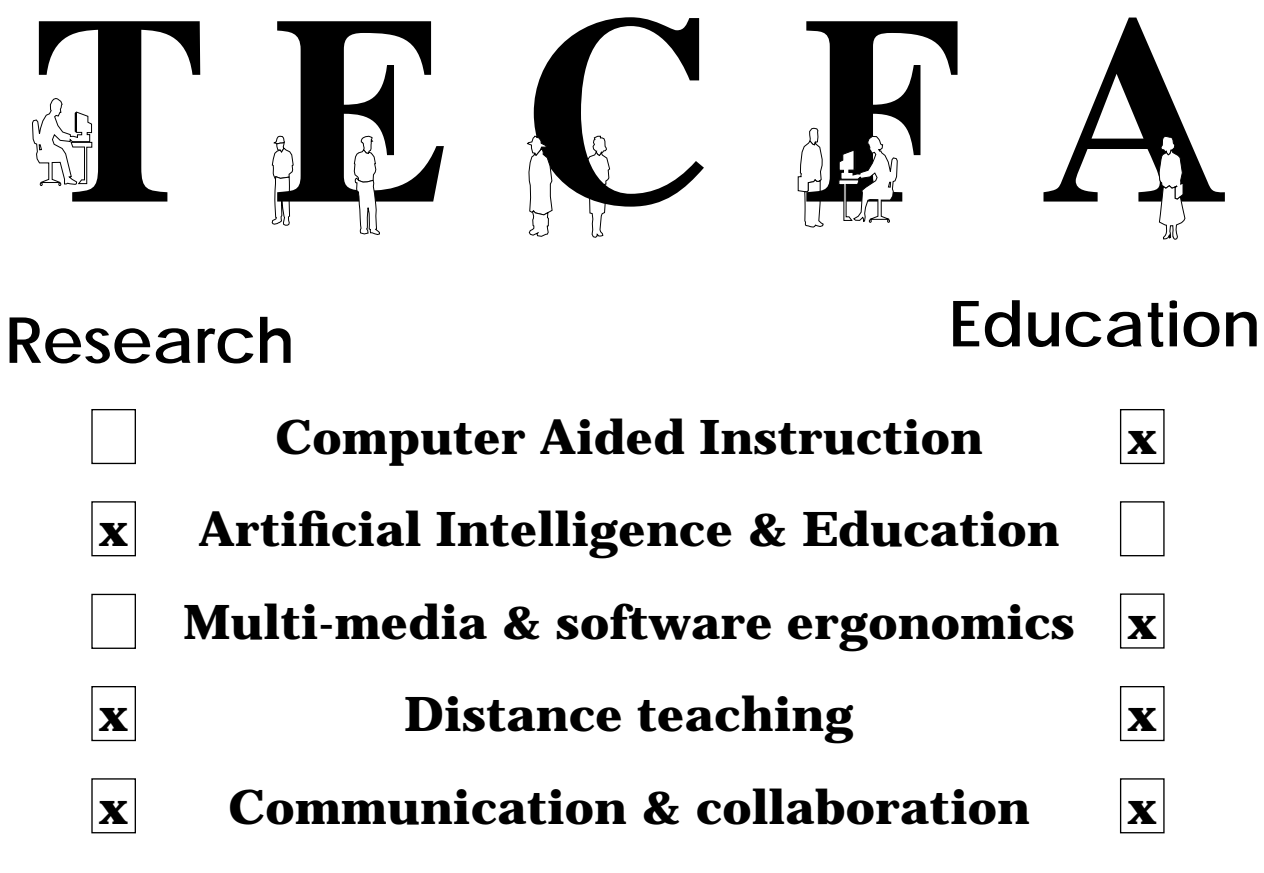

• About 15 people (4 permanent)

## **1.3The case study: Our master in Educational Technology (STAF)**

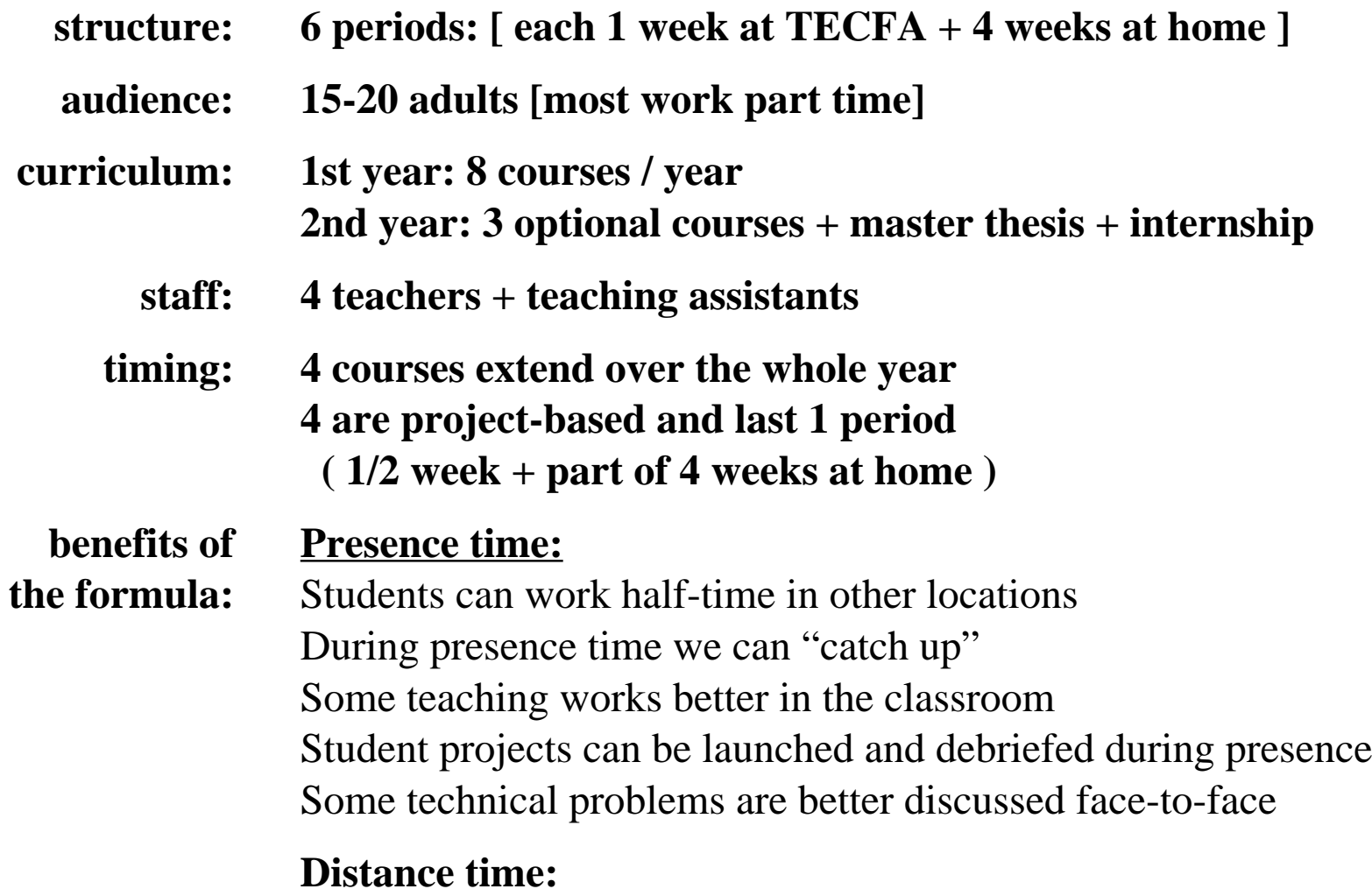

flexibility

#### [STAF](http://tecfa.unige.ch/tecfa/teaching/postgrad-general/diplome.htm) **first year courses (rough translation from french)**

- **STAF-11: Learning theories and educational applications**
- **STAF-12: Man-machine interaction and interactive programming**
- **STAF-13: Image, sound and communication in multimedia software**
- **STAF-14: Technical basis of information and communication systems**
- **STAF-15: Hyperdocuments and educational help systems**
- **STAF-16: Educational Software development**
- **STAF-17: Distance Education**
- **STAF-18: Teaching and learning in a virtual environment**

**Wide range: psychology, education, multimedia, ergonomics, semiotics, ...**

 $\mathbb{Z}$ My talk is slightly incestuous

- We teach Internet and use Internet to teach
- However, most ideas apply to <u>wide range of teaching subjects and situations</u> (you can steal ideas from us !)
- Some of our ideas are starting to spread (e.g. in medical school)

## <span id="page-5-0"></span>**2. The Tecfa Approach to teaching and learning**

## **2.1Main focus on Learning**

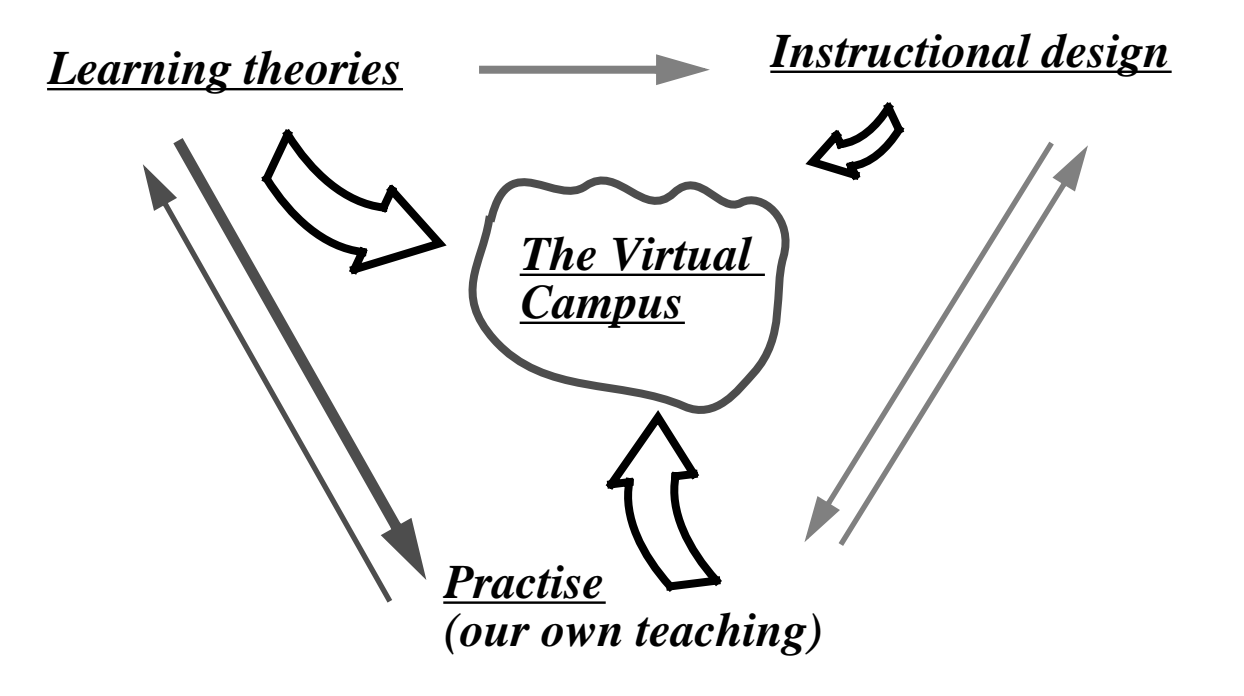

- Using Internet for changing education
- Learner & **activity** centred
- based on our own <u>experience</u>

### **2.2The Learning Environment**

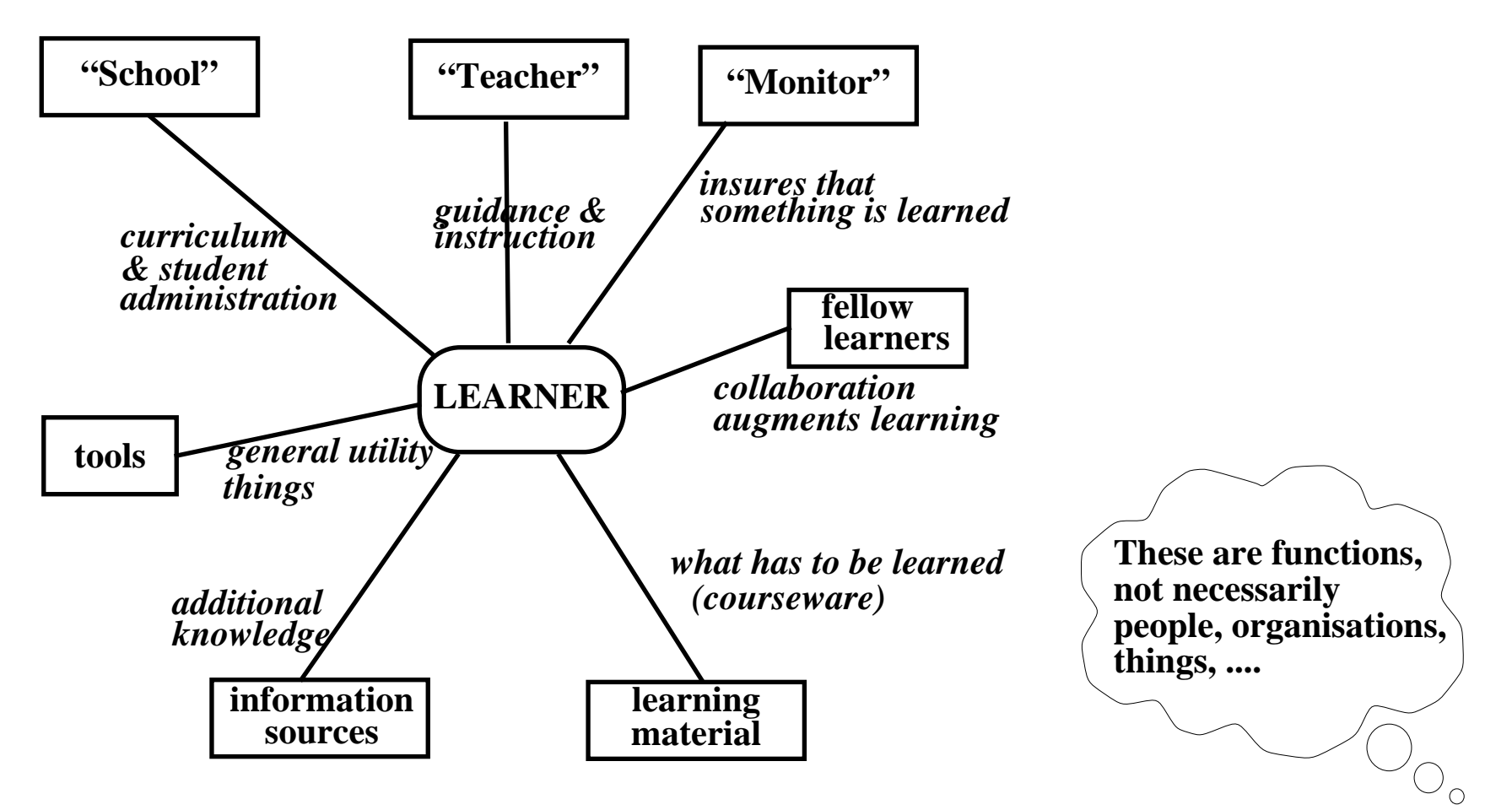

- It's a whole with several components,
- all of them ought to be supported !
- Specially important in full distance teaching !

### **2.3Acknowledgment of variety**

#### **"Learning" is not a general thing:**

- Learning Types: Attitudes, Factual Information, Concepts, Reasoning, Procedure Learning, Problem solving, Learning Strategies,... See: [Theory into Practice Database](http://www.lincoln.ac.nz/educ/tip/1.htm)
- Degrees: beginners vs. advanced, easy vs. difficult, personal preferences
- All major learning paradigms have a point (Constructivism, Instructionalism, Socio-culturalism etc.)

#### **But there are common features:**

- Reading is NOT learning  $\Rightarrow$  On must "do" to learn
- ... and <u>Internet</u> is NOT interactive (per se)
	- $\Rightarrow$  What counts is activity (triggered by the system and/or by the task)
- Most people need additional guidance to achieve <u>instructional goals</u> => External conditioning (teaching, monitoring)
- Learning and teaching paradigms are best combined
- $\widehat{\mathbb{F}}$  The Virtual Campus must be <u>flexible</u> to accommodate these requirements

## <span id="page-8-0"></span>**3. Virtual Campus software: a short overview**

- We only get "some of it"
- There isn't any globally satisfactory virtual campus software

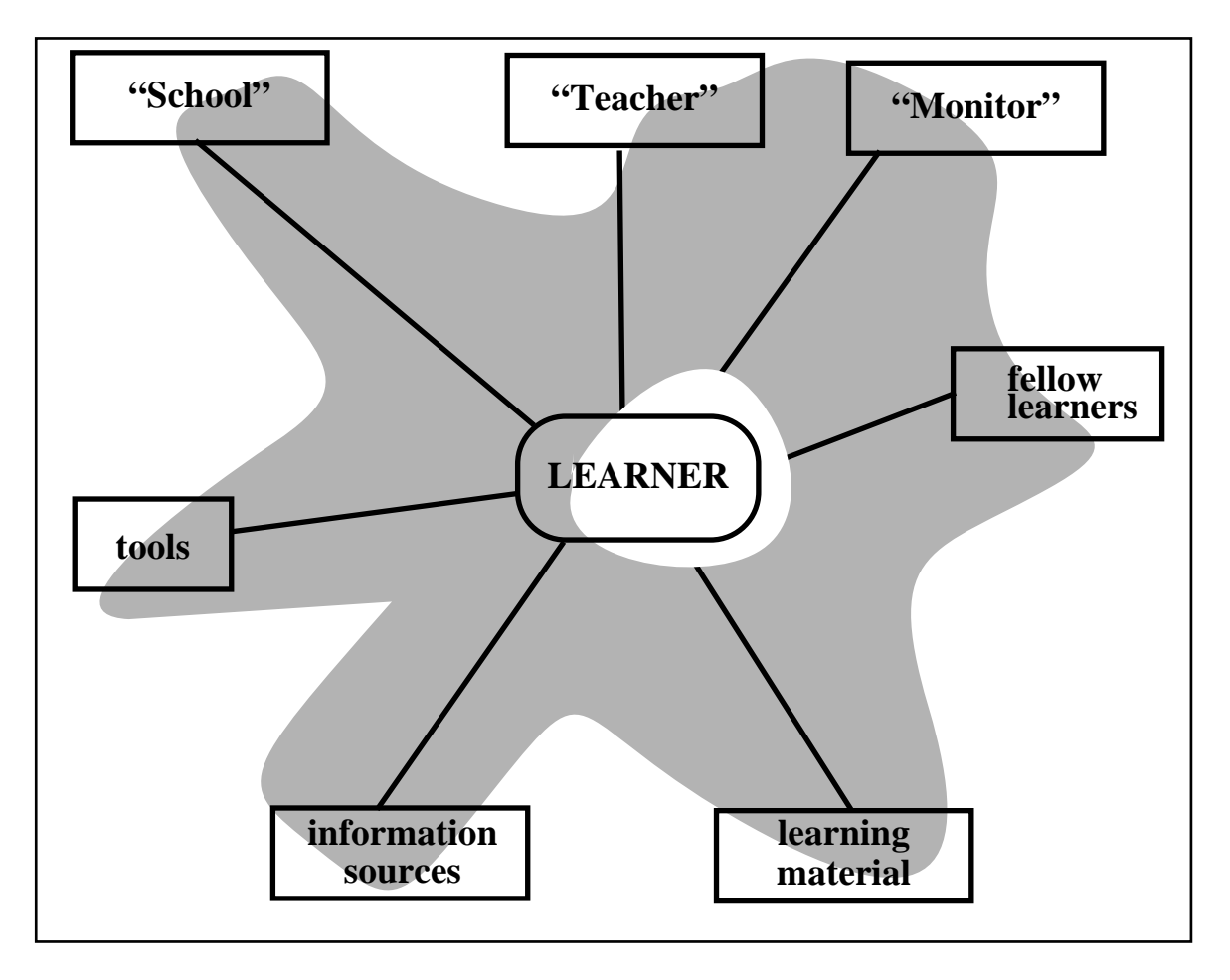

## **3.1Mainstream virtual campus software**

• See:<http://www.ctt.bc.ca/landonline/> [Landon's comparative Analysis]

#### **Some market leaders:**

- WebCT: <u><http://homebrew1.cs.ubc.ca/webct/></u> At Tecfa we *teach* WebCT (but don't use it for teaching)
- Topclass: <u><http://www.wbtsystems.com/></u>
- Lotus Learning Space: <http://www.lotus.com/home.nsf/tabs/learnspace>

### **Main features:**

- Asynchronous Communication: email, forums
- Synchronous Communication: chat, whiteboard, teleconferencing, group browsing, application sharing,...
- Student tools: home page, self tests, bookmarks, progress tracking, ....
- Student Management Tools: progress tracking, on-line grading, ....
- Lessons tools: authoring (structured HTML text), testing (e.g. JavaScript generators)

#### **Main differences:**

- Authoring (ability to import, hand coding, HTML forms-based editing tools)
- Student Management (at course- and general level)
- Application sharing and co-editing
- TeleConferencing
- Flexibility and possibility to adapt the software

### **Missing features:**

- Virtual Space
- Interactive applications (besides HTML forms)
- Interactive shared applications
- "openness" (most are quite locked)

### **2 main teaching approaches supported:**

- **Traditionalist teaching** 
	- Mostly reading and answering questions
- Resource and <u>project-based</u> learning
- This saves Internet-based teaching !

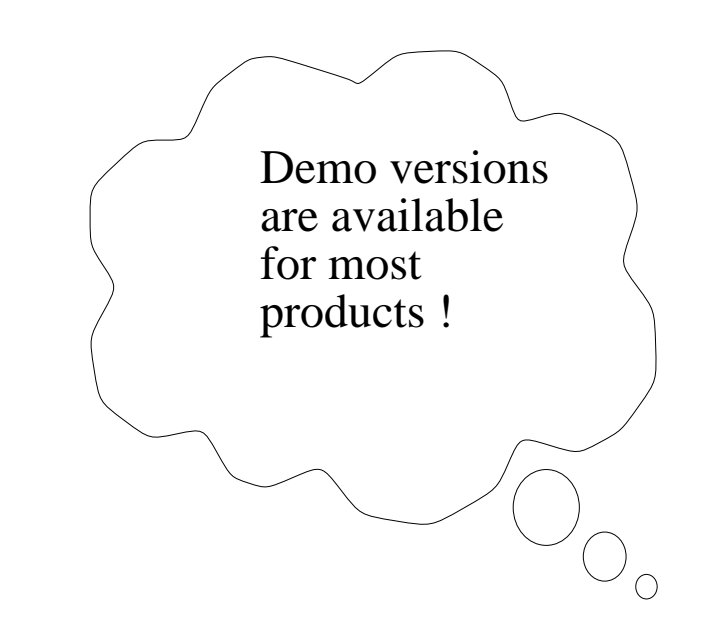

## **3.2Other interesting things on the Internet**

- See: <http://tecfa.unige.ch/guides/cspace-pointers.html> (unsorted list)
- Thee is a lot of creative software, but it's not integrated in standard campus tools

#### **Various Groupware**

• featuring: whiteboards, shared applications, conferencing, etc.

#### **Virtual Environments**

- featuring: spacial organization, avatars (identities), building spaces, forums, sophisticated chat and more
- there are several varieties, e.g. MUDs, VRML-based, custom 2D

#### **More recent combinations of the two**

• There is a promising future for integrated "Cyberspace desktops"

#### **Training applications, e.g. simulations**

- topic not addressed in this talk
- increasing amount of good and interesting things (specially in science)

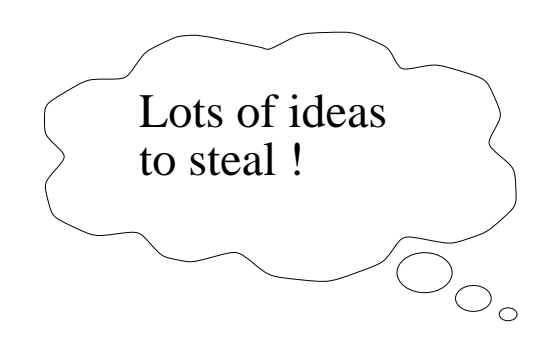

### <span id="page-12-0"></span>**4. Ordinary Internet supported teaching at TECFA**

## **4.1The four basic tools**

### **1.WWW (hypertext), e.g. for:**

- planning, curricula, agendas, assignments
- texts, manuals
- resources and pointers
- assignments (student productions)
- collaboration within group projects

### **2.Email, e.g. for:**

- agenda planning (teacher)
- search for information (student)
- information about updates (student, teacher)
- short comments (teacher)

### **3.Discussion Forums, e.g. for:**

- debates (about articles or themes)
- technical Q/A
- student-student help (!)

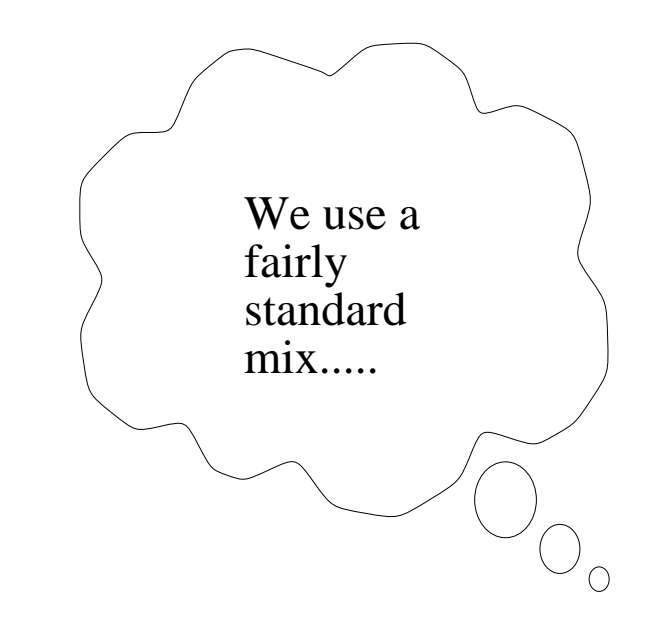

#### **4.The MOO, e.g. for:**

### **Short definition (see** <http://tecfa.unige.ch/moo/tecfamoo.html> **for more)**

- MOOs are text-based Virtual Environments
- Metaphor: A living evolving book with persons
- sophisticated chat, mail, forums, rooms, objects
- user programmability, integrated www servers

### **Our usage:**

- urgent things
- co-presence (common virtual space, radio channels)
- virtual meetings
- non-intrusive (almost) real time questions/answers
- supports 1-to-1 dialogue with multiple students
- Special Java/HTML interfaces for some purposes

### **Not used:**

- Video-conferencing (except for demo purposes)
	- (we meet our students every 5-6 weeks, so need for that is low)
- Groupware (like whiteboards, calendar tools)

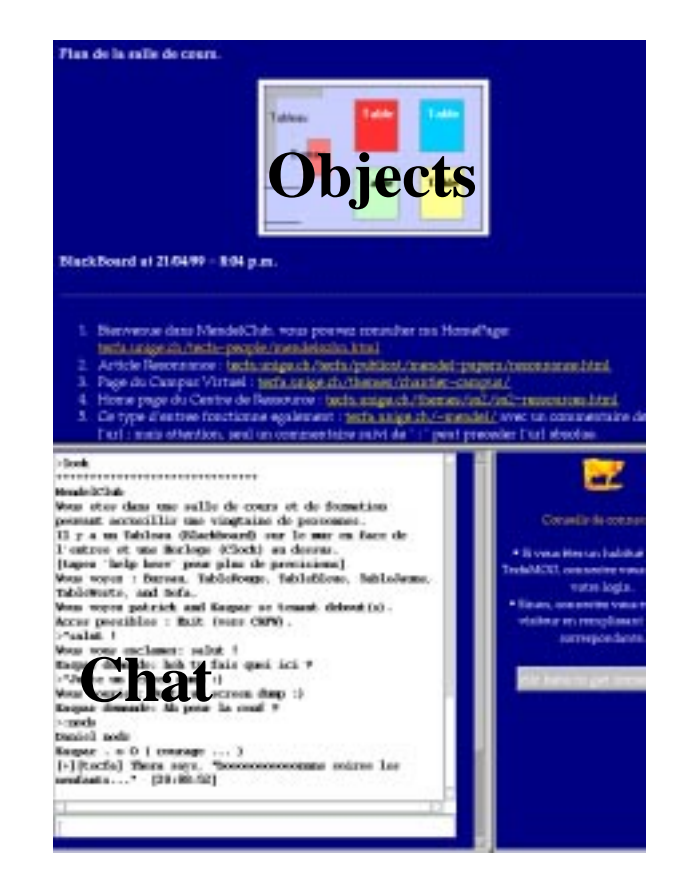

### **4.2Problems with the "basic four"**

- "*Please send Email*" does not work very well
	- Typically, students hesitate to ask questions (or too late)
	- Teachers are overloaded: overlook details, do not prompt
- "*Use the forums* "
	- Need constant coaching/animation else they die out
	- Students think their problem is private
	- Slowness of WWW-based tools, features missing within standard News
- "*Be on the MOO*"
	- Connection costs
	- difficulty to find a date for large group meetings
	- Not sexy enough
	- No teacher animation (lack of time)
- Web pages
	- updating
	- structuring and navigation, meta-information, etc.

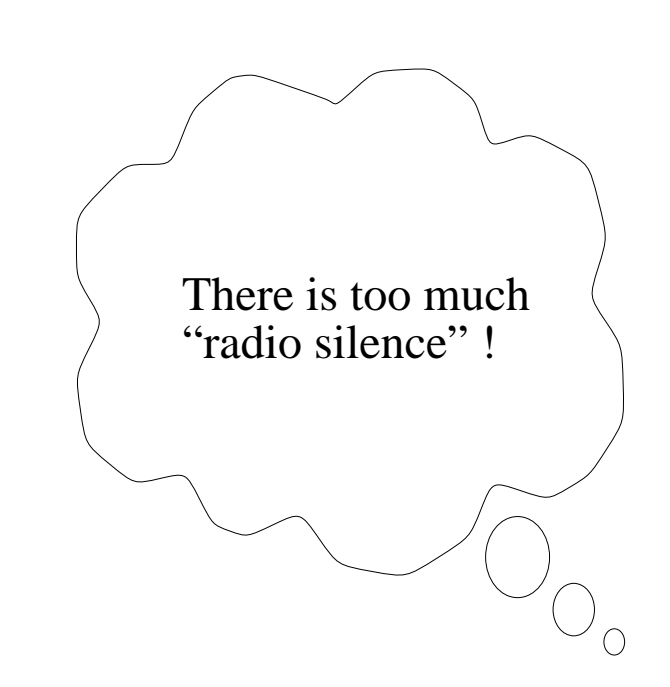

#### **Summary:**

- Students need a lot of attention
- They have a tendency to get lost (they rather read than produce)
- We don't always cope with student management

Build more structured activity into the virtual campus

### **Note:**

Our experience hasn't been really bad, but we want to do better

- E.g. my technical Internet course (Staf-14) works all right with a "standard" approach:
	- 1 exercise per period,
	- grading for each, marks count for the final evaluation
	- good resources on the Web (including examples)
	- students have to meet requirements, but can freely choose the subject
	- Auto-motivation exists for <u>easier</u> technical subjects (Html, PHP, JavaScript, VRML, etc.)
- On the other hand, my Java course is rather a disaster
	- e.g. I failed to check on student's work every week or so.

## <span id="page-16-0"></span>**5. TECFA's new Campus project**

## **Overall Design**

- Spacial metaphor
	- Zones  $=$  courses
	- buildings  $=$  main activities
	- rooms  $r =$ sub activities
- HTML interface
- Other interfaces under way: 3-D abstract VRML3-D VRML island2-D (MOO linked ?)

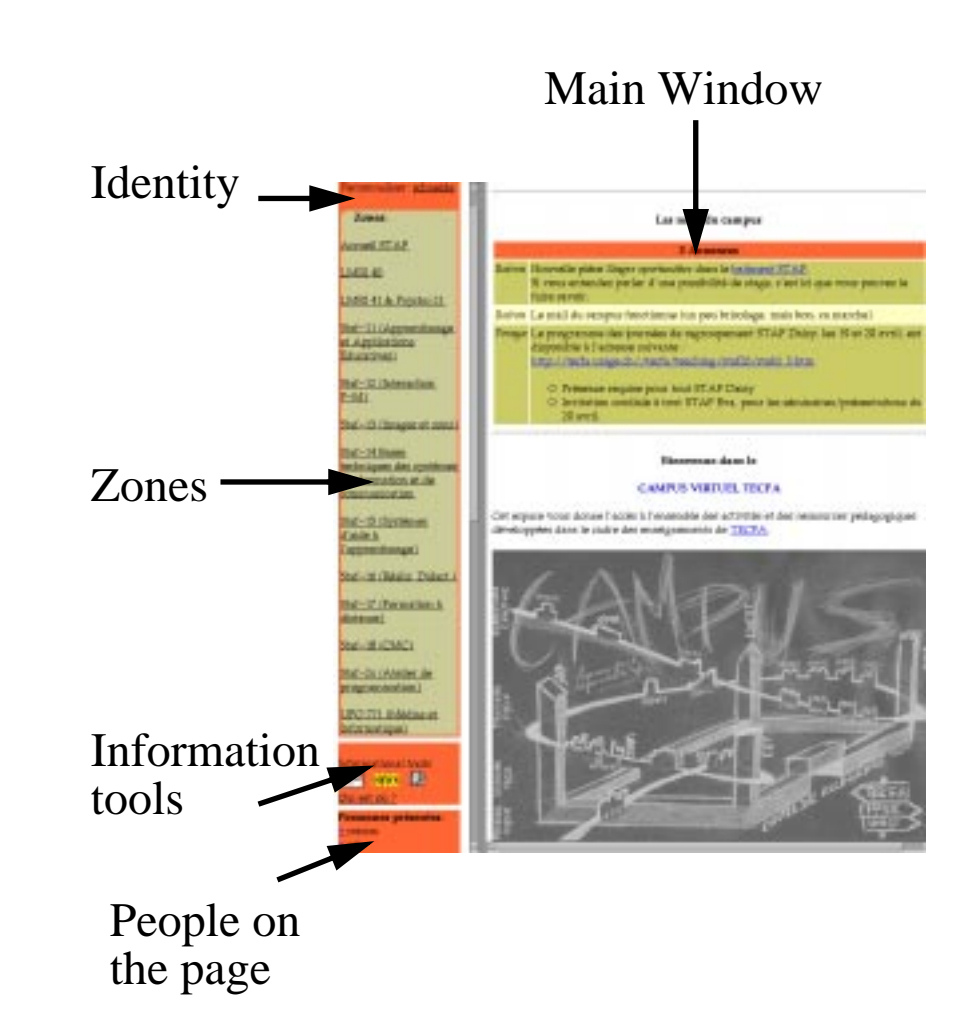

- Featuring a growing amount of structured learning/teaching <u>activities</u>
- A very recent project (its architecture will be revised this summer)

## **5.1Our growing activity collection**

#### **Features (each has some)**

- Sharing
- Project monitoring
- Construction
- Discussion & argument
- Information classification
- Navigation tool construction

#### **Current growth rate of implementations**

• about 2/month

#### **Planned for later**

- 3D multi-user environment navigation and chat interface
- Central authentication
- Common tools (each activity basically is programmed from scratch)
- More information tools
- Better integration of synchronous communication

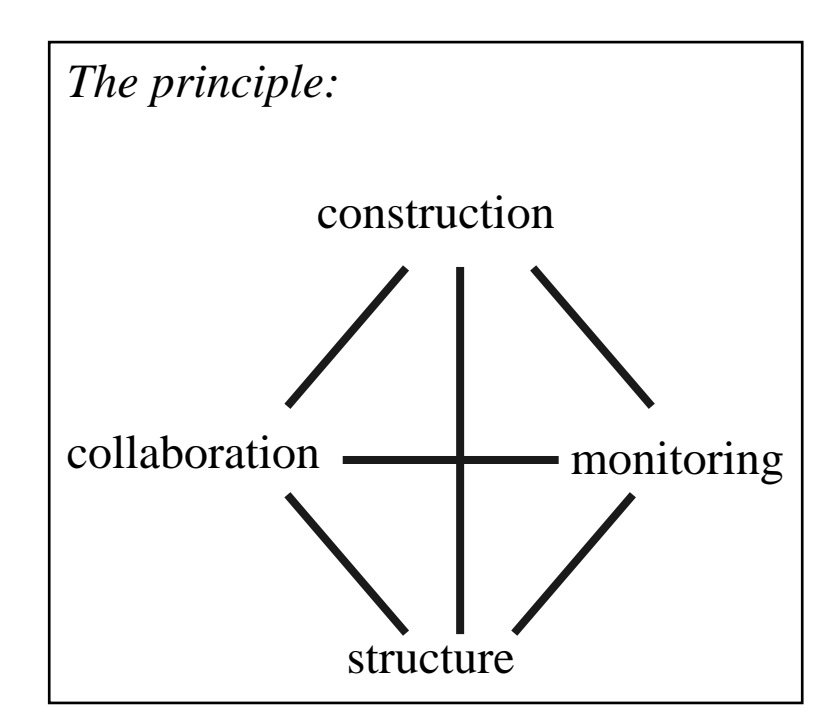

## **5.2Zone Example: The Staf 16 - Educational software course**

### **Main buildings (activities):**

- Argue & Graph
- Mister QCM
- Design Studio
- Concept Factory

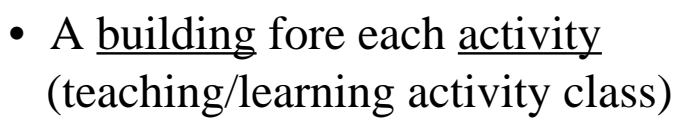

- Each building:
	- sets up various tasks with special tools
	- contains the necessary information
	- features collaboration

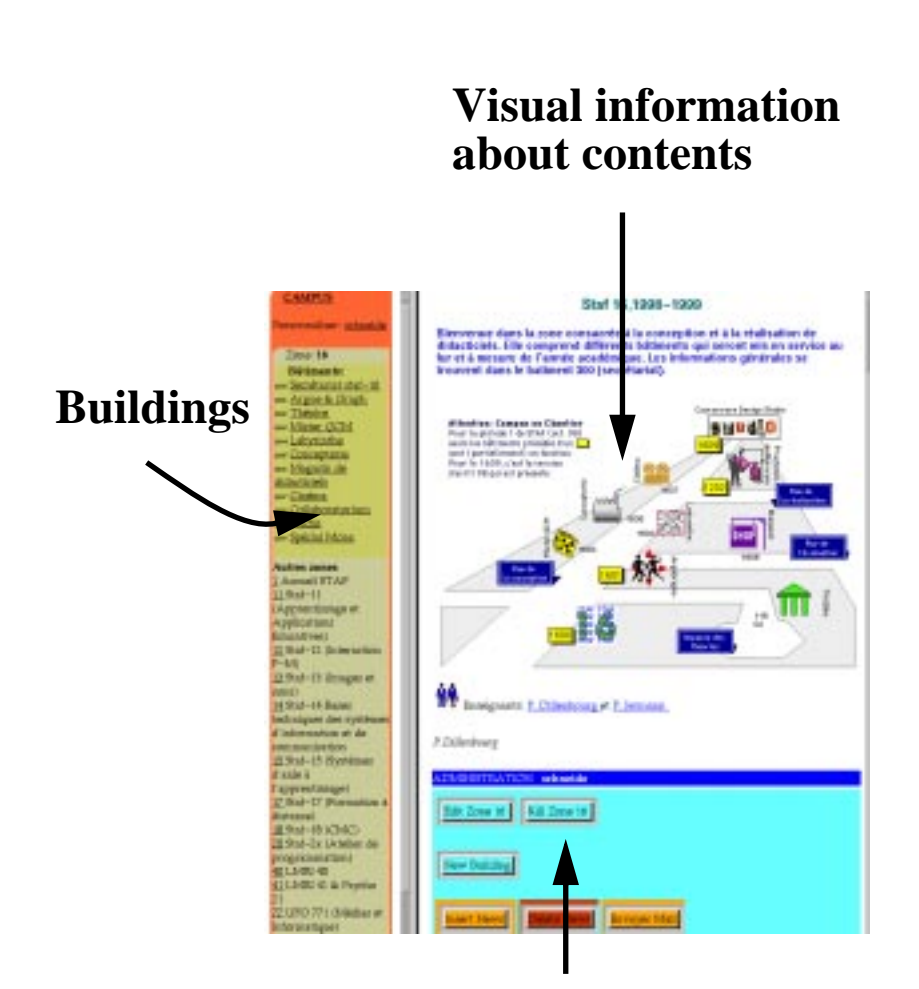

**Administration Tools**

## **5.3Activity examples**

#### **A. The Courseware Design Studio**

- Part of STAF-16
- Goal: Learn to design educational software

### **Phases (learner activities):**

- **1.Topic specification**
- **2.Objectives specification**
- **3.Content analysis (analyse the objectives)**
- **4.Operational pedagogical objectives spec (of other pairs)**
- **5.Architecture and scenario spec**
- **6.Learning activities spec (of 3 learning activities)**
- **7.Preparation of Materials**
- **8.Development of a module (with Authorware)**
- **9.Assembly of all the modules**

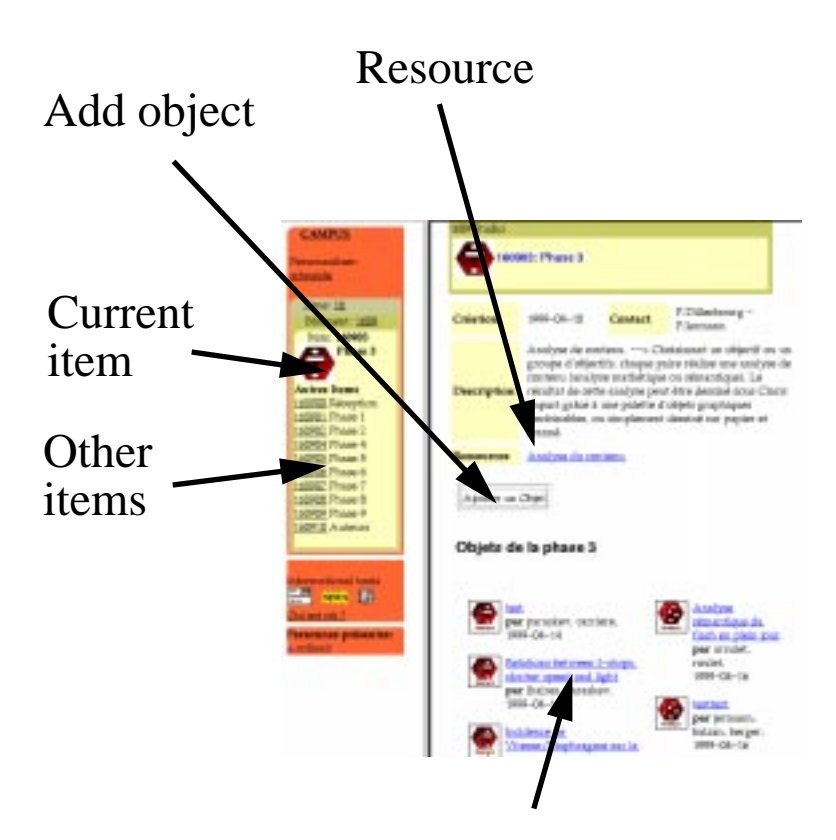

Objects of phase 3 produced by students

#### **B. Practicum Authorware**

- Staf 12: Man-machine Interaction (Ergonomics)
- Goal: Learn Authorware
- Method: Instructional Design
- Support:
	- Authorware manual (on-line & paper)
	- News Forum
	- Examples
- Task:
	- Each student has to solve series of grouped exercises
	- Some exercises must be deposited in the campus
- Motivation:
	- Exam
	- Prerequisite for STAF-16

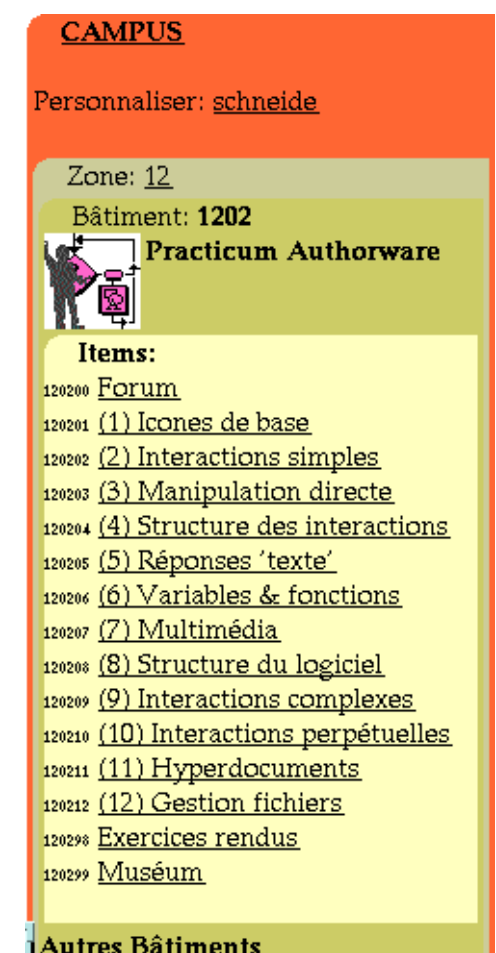

#### 1200 Réception Staf 12 1201 Laboratoire d'Ergonomie 1203 Musée du Mauvais Design

### **C. Argue & Graph**

- part of STAF-16
- Goal: Support classroom discussion about pedagogical style

### **Scenario:**

### **1.Students fill in questionnaire about design choices**

• Campus produces summary information (incl. graphs) (system vs. learner control discovery vs. teaching)

### **2.Classroom discussion**

### **3.Collaborative fill in (again)**

- Teacher selects opposite pairs
- Pairs fill in questionnaire
- Campus produces summary + details

### **4.Classroom discussion**

### **5.Synthesis (HomeWork)**

• Each student writes a text

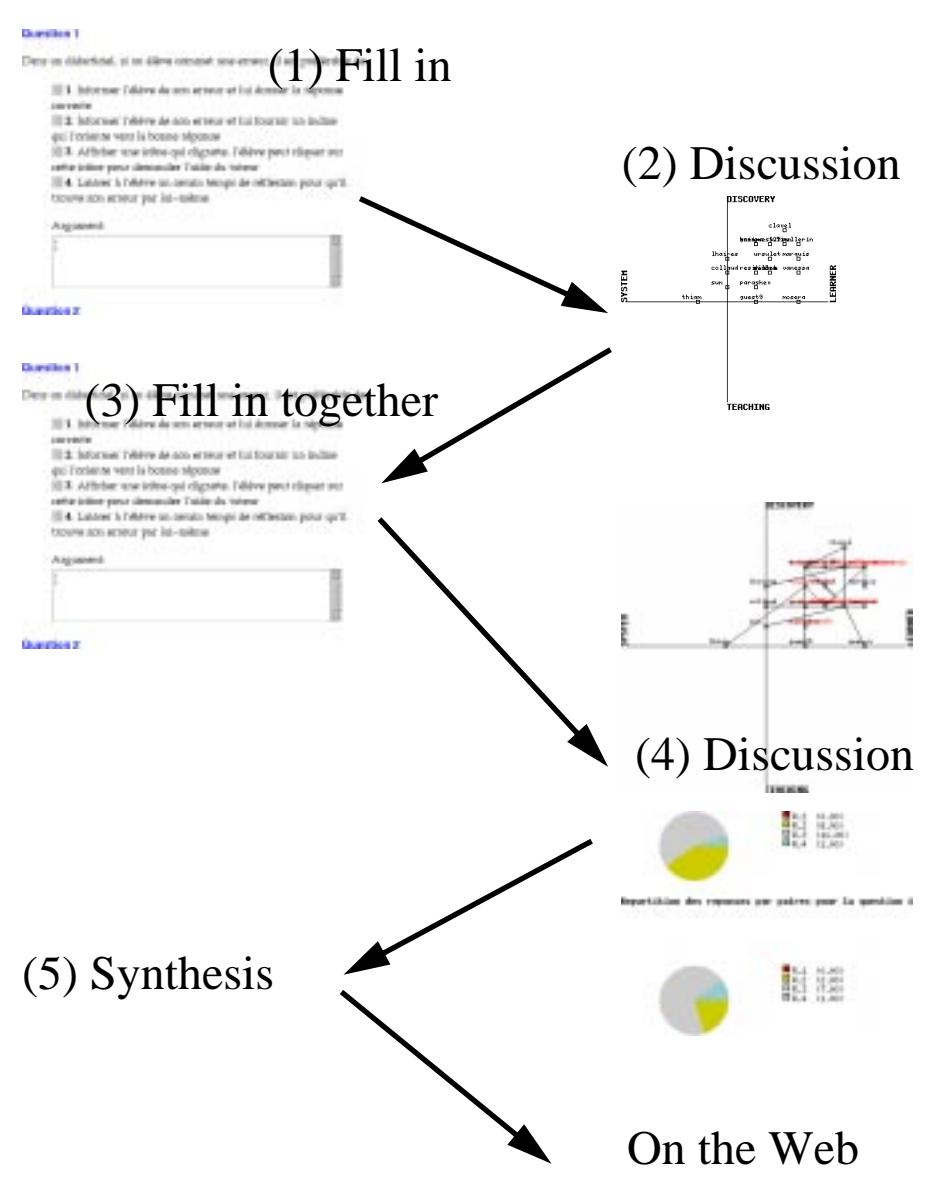

### **D. The Iconometer**

- STAF-13 course
- Goals:
	- Test icons used in web pages
	- Learn about "monosémie"

### **Scenario**

#### **1.Look at an icon**

### **2.Formulate hypothesis**

- one or several
- each with a confidence factor
- total must not exceed 100%

### **3.Look at results**

- Look at each hypothesis
- Look at summary information

### **4.Discuss ....**

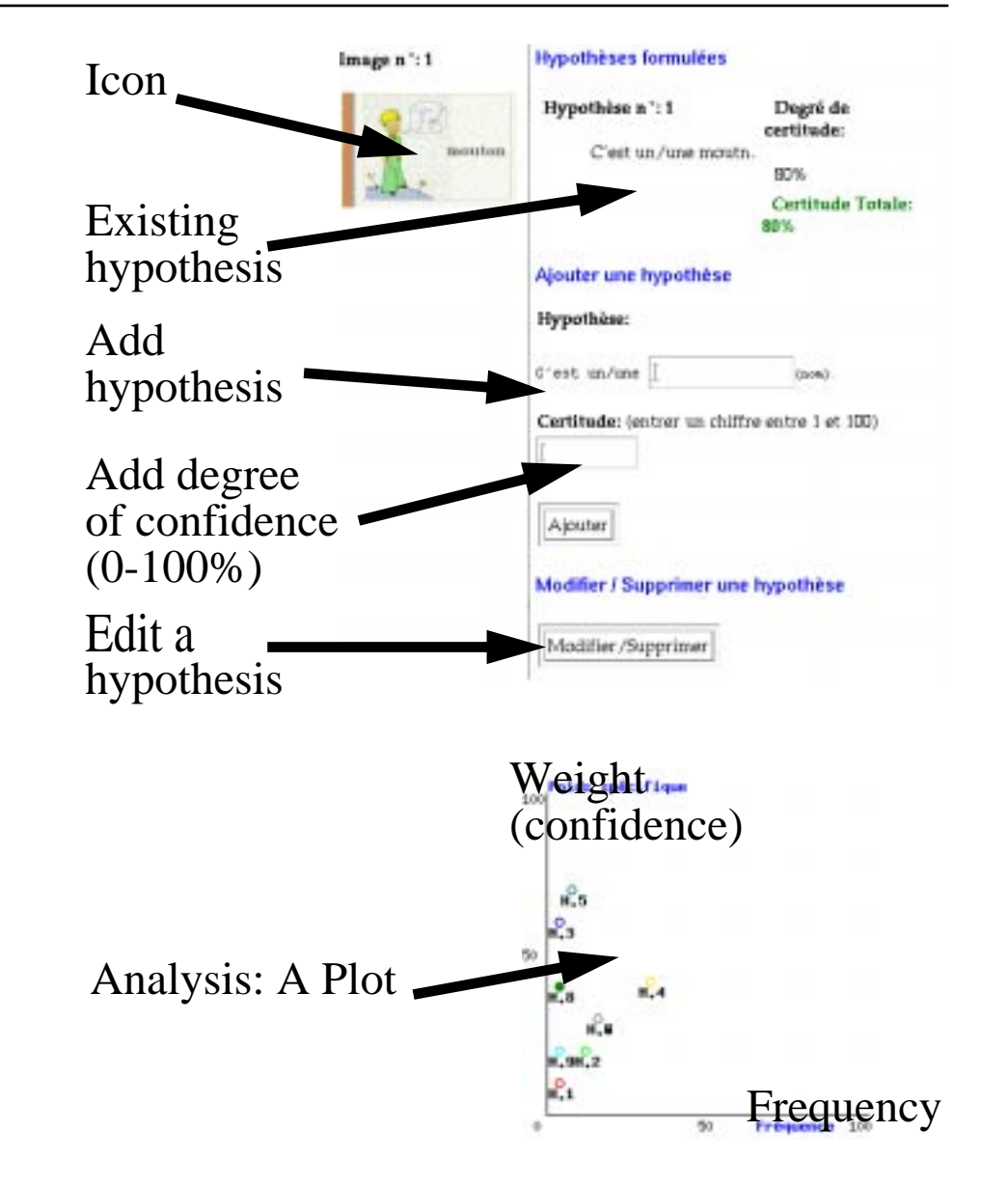

### **E. Mister QCM**

- STAF-16 course (ergonomics)
- Goal: Students have to experience QCM design effects
- Scenario:
	- Students fill in 2 badly designed QCMs about Belgian Athletes and European capitals. They also indicate their level of competence.
	- Students look at results(question by question and overall plot)
	- They are very angry at the results (bad performance on european capitals and good one on Belgian athletes)
	- Now they are motivated to understand QCM design and participate in classroom discussion
- The tool has design notes on each question (including "don't"s)

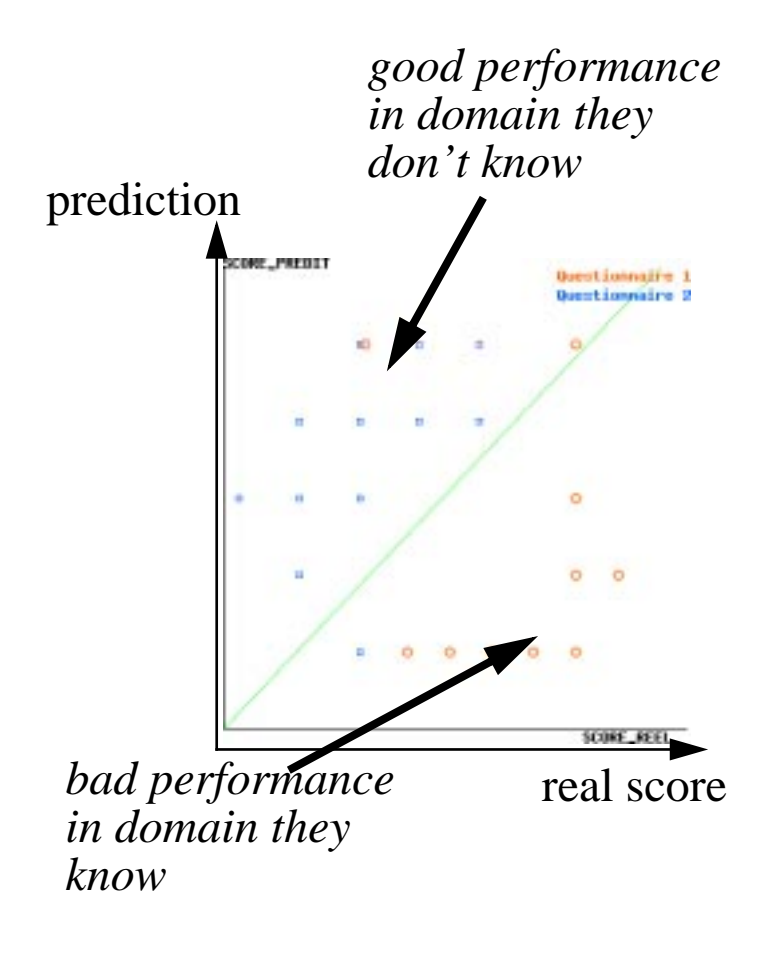

#### **F. Analysis of Information Units**

• Goal: Learn to classify information units in texts

### **G. Simple project Supervisor**

• Goal: Simple project management

### **H. Student project toolset (XML)**

• Goal: Project management (software development and research papers)

#### **I.Ergonomics Lab**

• Goal: Play with 6 versions of the same application and determine features

### **J. Scenario Construction Workshop (Staf-15)**

• Goal: Students design scenarios for help systems and implement parts of it

**..... there is more .....**

## **5.4Other tools**

### **A. MapLinks**

- Goal: maps of information space
	- to ease navigation
	- to organize knowledge
	- to clarify links between pages
- Related activities:
	- under construction (this tool is very new)

### **B. Other info tools**

• E.g. RDF style classification of files

#### **Motivation:**

• Better support for less structured scenarios ...

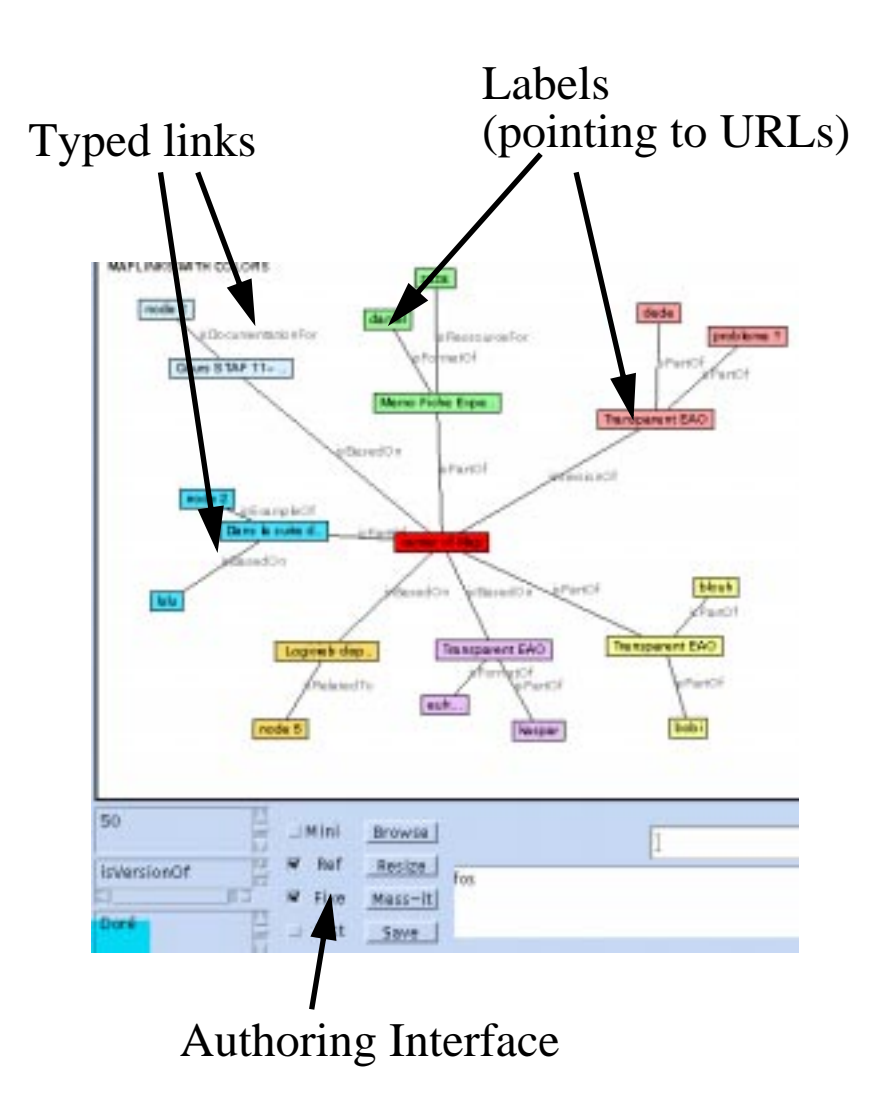

## **5.5Immediate Plans**

**1.More activities2.Work on information space 3.Integration of a multi-user environment**

#### **Why multi-user environments ?**

- People collaborate better when they have a feeling of co-presence  $(same space = same context)$
- People working in pairs can infer what the other is doing from his location
- 3D space metaphors might make hyperspace navigation easier
- Community building

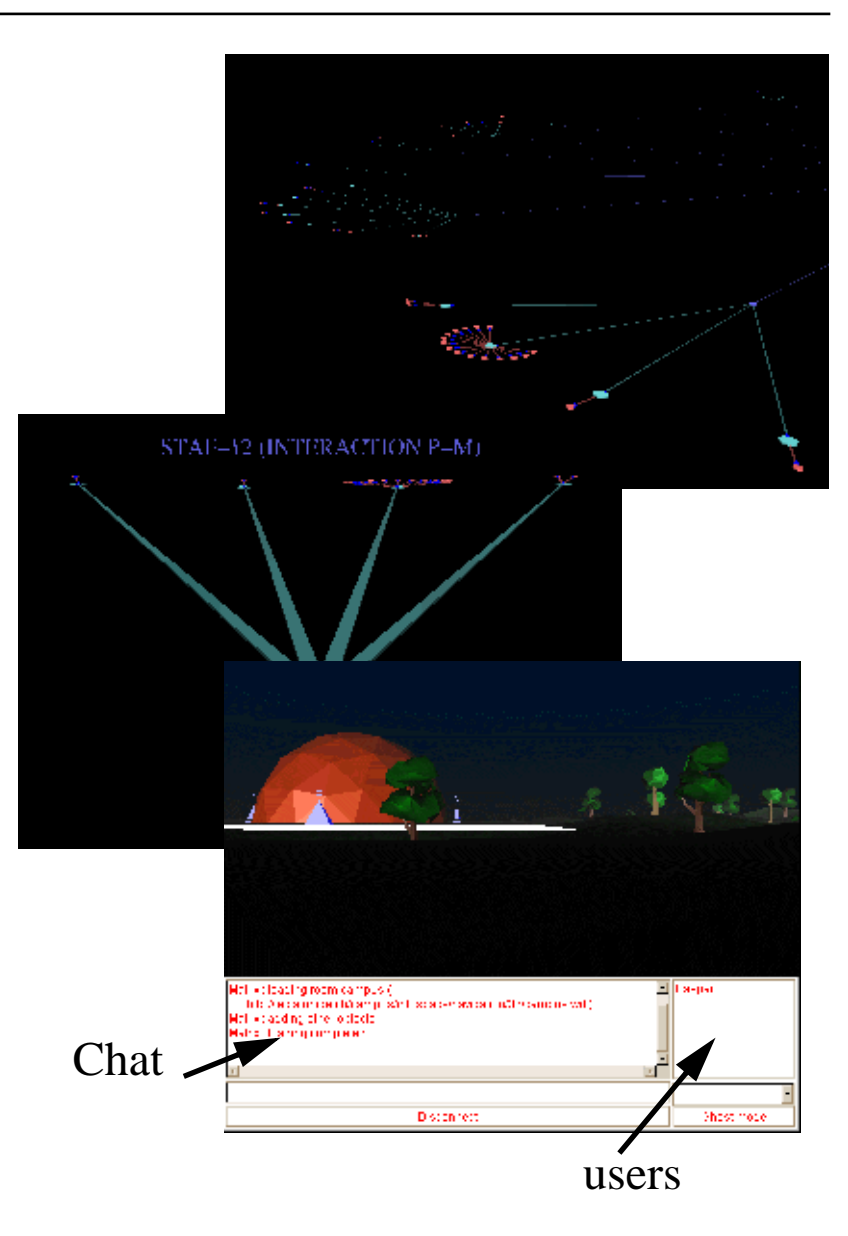

## **5.6Summary**

### **A lot of structured activities, mostly:**

- **1.Students do something**
	- using tools and resources
- **2.Results are collected**
- **3.Debriefing, synthesis, feedback**
- tasks are often pseudo tasks
- these phases are sometimes repetitive
- most are collaborative
- collaboration is structured
- teacher can monitor, add, help, edit ...

### **Student acceptance**

• Overally good

#### **Assessment**

• Unknown yet (well, our students like it)

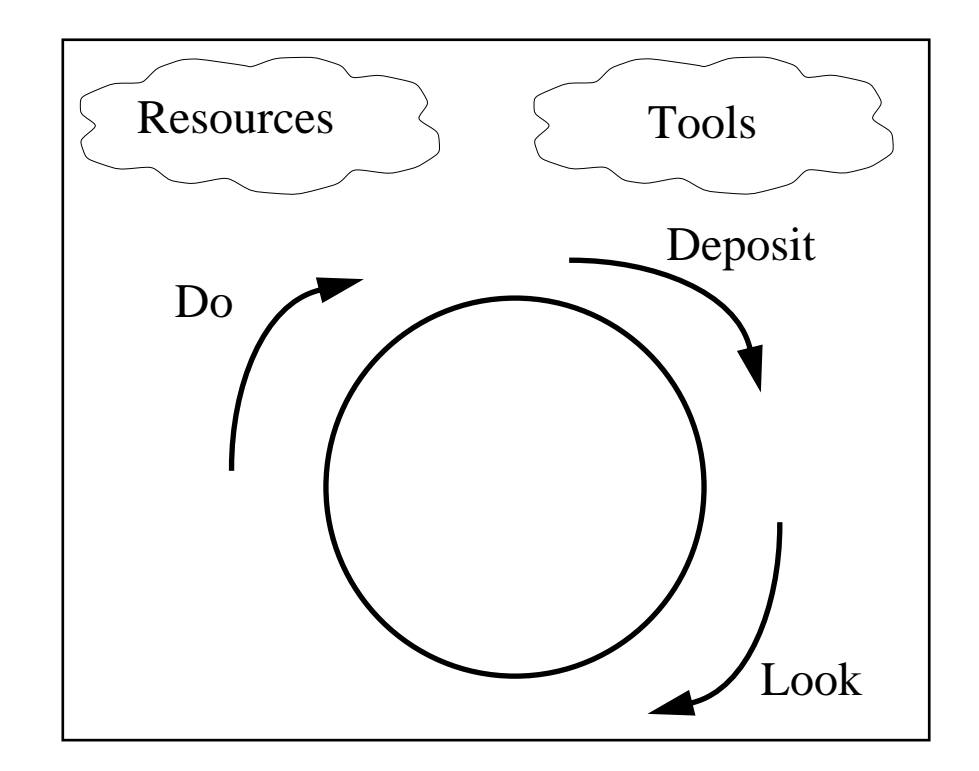

### **A word of caution**

- Some student projects/exercises are "open" and will remain so
	- We have to avoid the "video game effect"
	- We must plan the mastering of the content, not of the tool
- We are looking further into project management and information tools

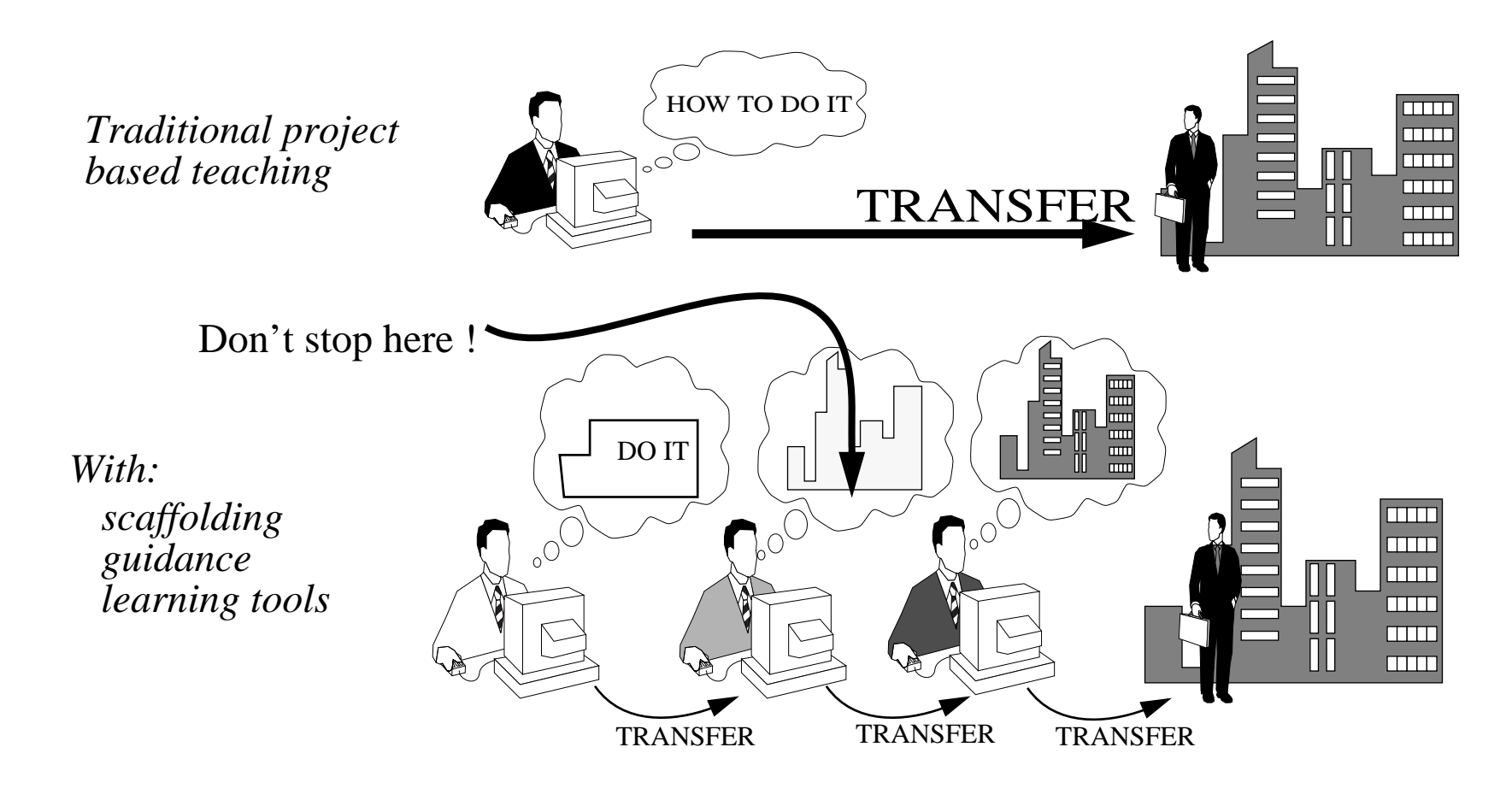

### **Problems**

- "Mushroom style development" will make maintenance difficult
- Often decentralized authentication .... in addition to all the other tools...
- Tedious navigation: .... several clicks to get "there"
- Klunky HTML-based interfaces
- Yet more work for us...
	- cost/benefit yet undetermined
- Students don't have much of a collaboration culture
- Our information web is badly managed so far
	- resource collections
	- on-line manuals, etc.
- Nobody wants do the boring stuff:
	- navigation aids, updating, etc.
	- resource indexes, information sheets, etc.
- We have ideas about our information web
	- we just got started (XML, RDF, visualisation tools)

 $\overline{\mathbb{F}}$  Mostly "behind the scene":

- bad software engineering,
- rapid prototype view of things
- learning while we are doing, ....
- lack of time

## <span id="page-30-0"></span>**6. Practical Questions**

## **6.1Technology used at Tecfa**

### **Main:**

- Simple HTML, soon: XML
- [MySQL](http://tecfa.unige.ch/guides/mysql/) (a free relational SQL database)
- [PHP](http://tecfa.unige.ch/guides/php/)
	- server-side html-embedded scripting language
	- supports SQL, XML, graphics, LDAP, etc.
- Apache Web Server

## **A bit:**

- Javascript, Java (applets)
- Authorware and plug-in
- Python, Perl
- VRML
- Java Web Server (servlets)
- MOO

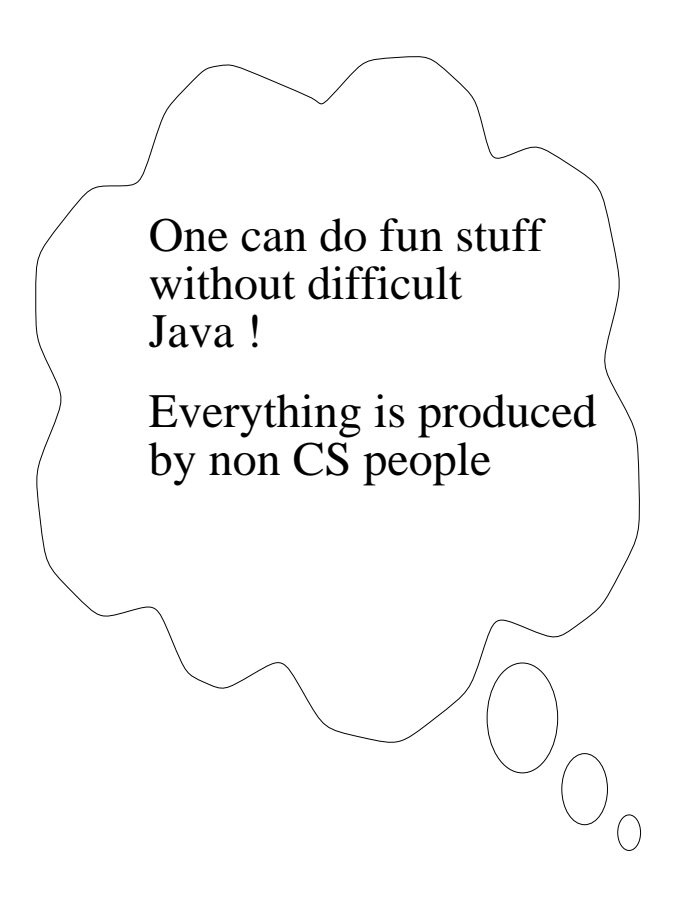

## **6.2Closed vs. open environments and standard vs. custom tools**

• See also: [7. "Outlook"](#page-34-0)

### **Our evaluation of WebCT and TopClass**

- lack of <u>flexibility</u> (closedness)
- <u>Incorporated tools</u> don't add much to the combination of separate tools (standard or custom)
- Student management is not that hot (no real project management tools)
- Authoring is not easy to learn (in particular finding work arounds)
- However we teach WebCT
	- STAF-17 (distance teaching)
	- a fine tool in non-innovative contexts

### **Lotus (not really tested at Tecfa)**

- might be the good answer if you start from scratch
- but it's a different world and requires manpower.

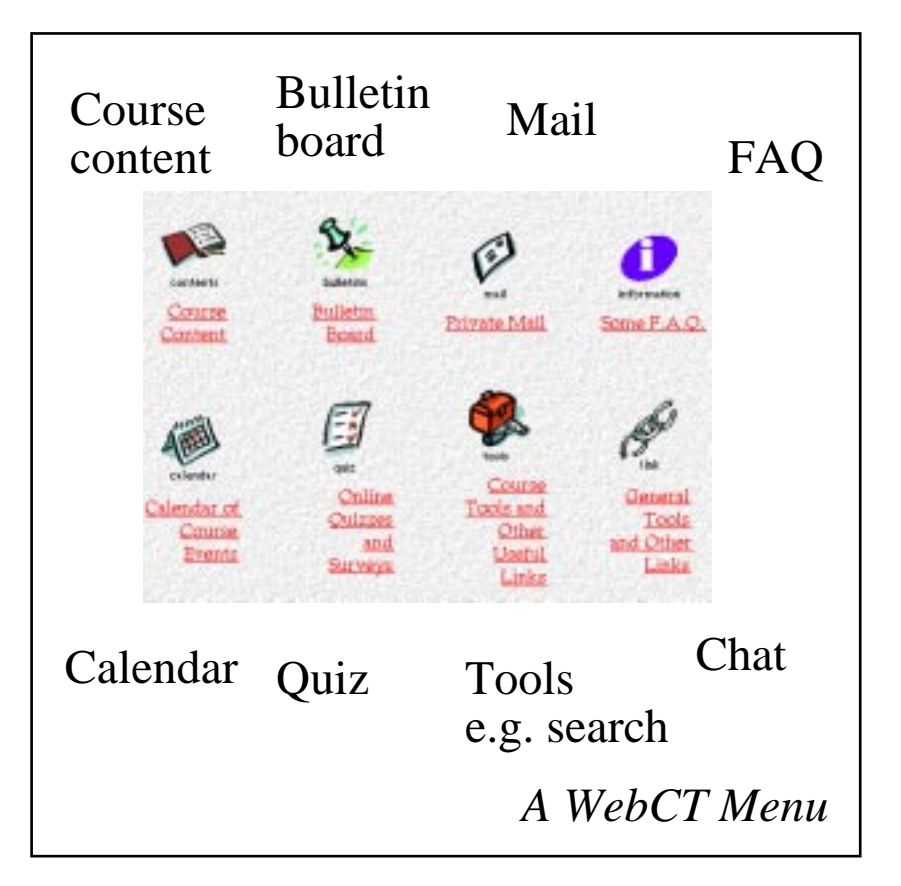

## **6.3People**

- It took us a quite a long time, mostly because we lacked ideas & resources
	- **1993: Our first WWW Server**
	- **1994: Internet used in teaching: Web pages for courses and students, teaching materials, indexes, Email, forums, MOO**
	- **1997: Experiences with commercial educational Web Servers First custom tools for activities**
	- **1998: Start of our virtual campus project**
- We can "do it" now:
	- because we take the best of our students as assistants (we teach the technology we use)
	- we now have <u>examples</u> from which each can copy
	- server-side html-embedded scripting languages are <u>easy</u> to learn
	- we can talk to each other
- I am the only full-time technical person
	- ..... but spend most time on exploring technologies, teaching and (some) system admin
	- All you need is <u>one support person</u> + graduate students who like to program

## **6.4About ....**

• <http://tecfa.unige.ch/campus/infospace/index.php>

### **Availability**

- We will not make a product out of it
	- ... but any medium-rated programmer can copy ideas
- Guest accounts available upon request
	- need to understand french
	- most areas are locked (because activities need to be tied to a user)
	- we did not figure out how to quickly implement "just browsing"
- ... documentation for visitors is under way
	- e.g. <http://tecfa.unige.ch/campus/tecfarama/campustour.php>

#### **Pointers to technology used at Tecfa**

• <http://tecfa.unige.ch/guides/toolbox.html>

## <span id="page-34-0"></span>**7. Outlook**

### **A. Closed environments**

- Current integrated campus software is ok for traditional or project-based teaching
- It puts severe limits on "on-line" creativity
- It will become better, but will probably not do a lot in the next few years (unless it's totally open source and easy to understand)

### **B. The open environment**

- Standard communication tools (possibly better integrated)
- SQL server and maybe an object store
- Some Java applets and servlets
- Custom plugins (e.g. Authorware)
- LDAP (for central authentication and person look up)
- XML and less HTML (at Tecfa: Next Fall)
- Server-side html-embedded scripting languages (PHP, ASP, ColdFusion, JHTML)
- Advanced Groupware (like <u>[CVW](http://cvw.mitre.org/), [Workplace](http://www.teamwave.com/)</u>)
- Multi-user environment servers (DeepMatrix, Blaxxun, etc.)
- •......

### **C. Conclusion**

- Student activities need some degree of monitoring and scaffolding
- Main stream virtual campus software is not flexible enough
- Internet supported teaching is expensive: *we* need more resources
	- teachers (and support) need to have some training or experience
	- but you get better results
	- ... and you do not necessarily need a "hot shot" development team

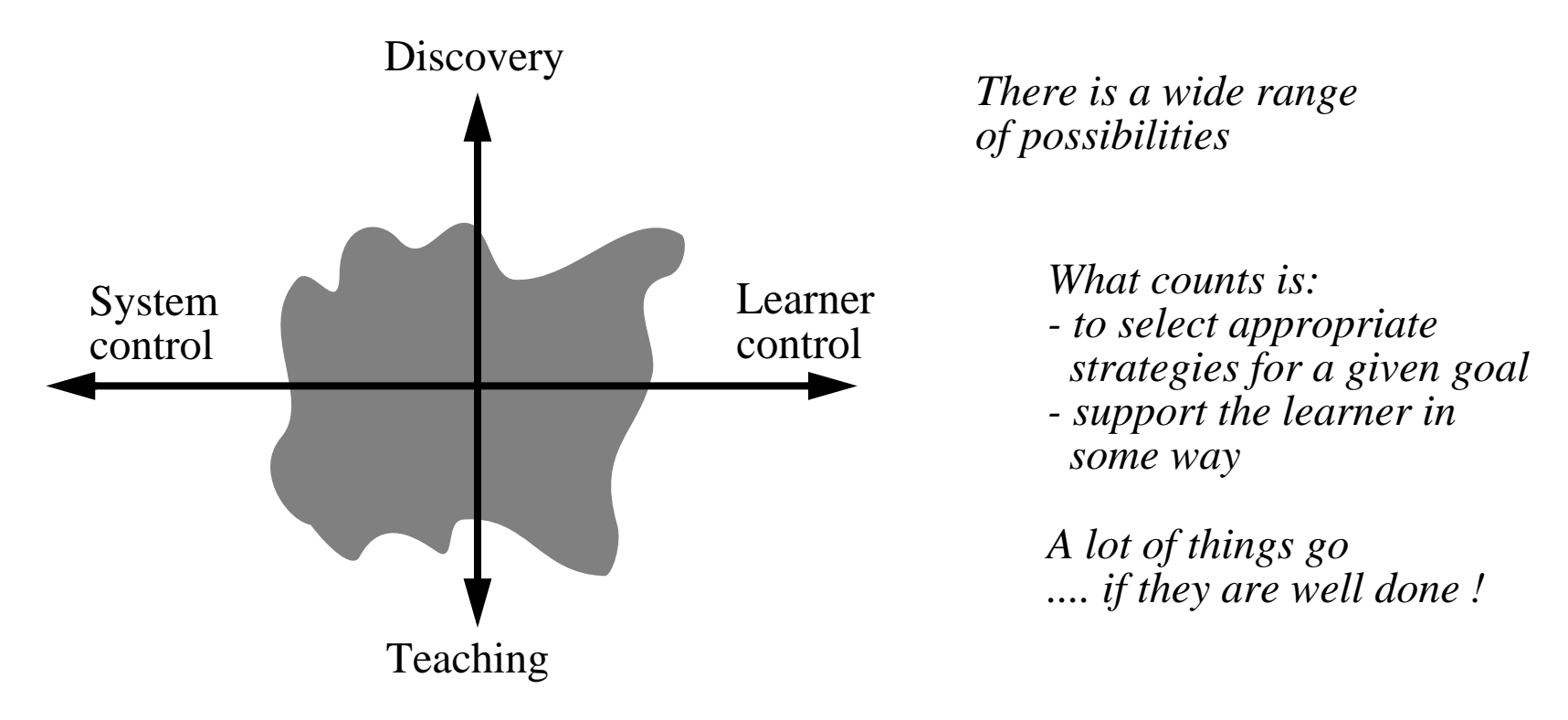